## MULTICS STAFF BULLETIN-18

TO: Distribution

.-

 $\mathbf{t}$ 

 $\hat{\boldsymbol{\beta}}$ 

FROM: V. L. Voydock

DATE: February 25, 1972

SUBJECT: Standard Service Group Task List

GROUP FUNCTION Standard Service Task List  $\rule{1em}{0.15mm}$  DATE February 17, 1972 PAGE 1 of 5

) and the contract of  $\mathcal{L}$  is a set of  $\mathcal{L}$ 

TASK AREA \_\_\_\_\_\_\_\_\_\_Short Range Tasks

)

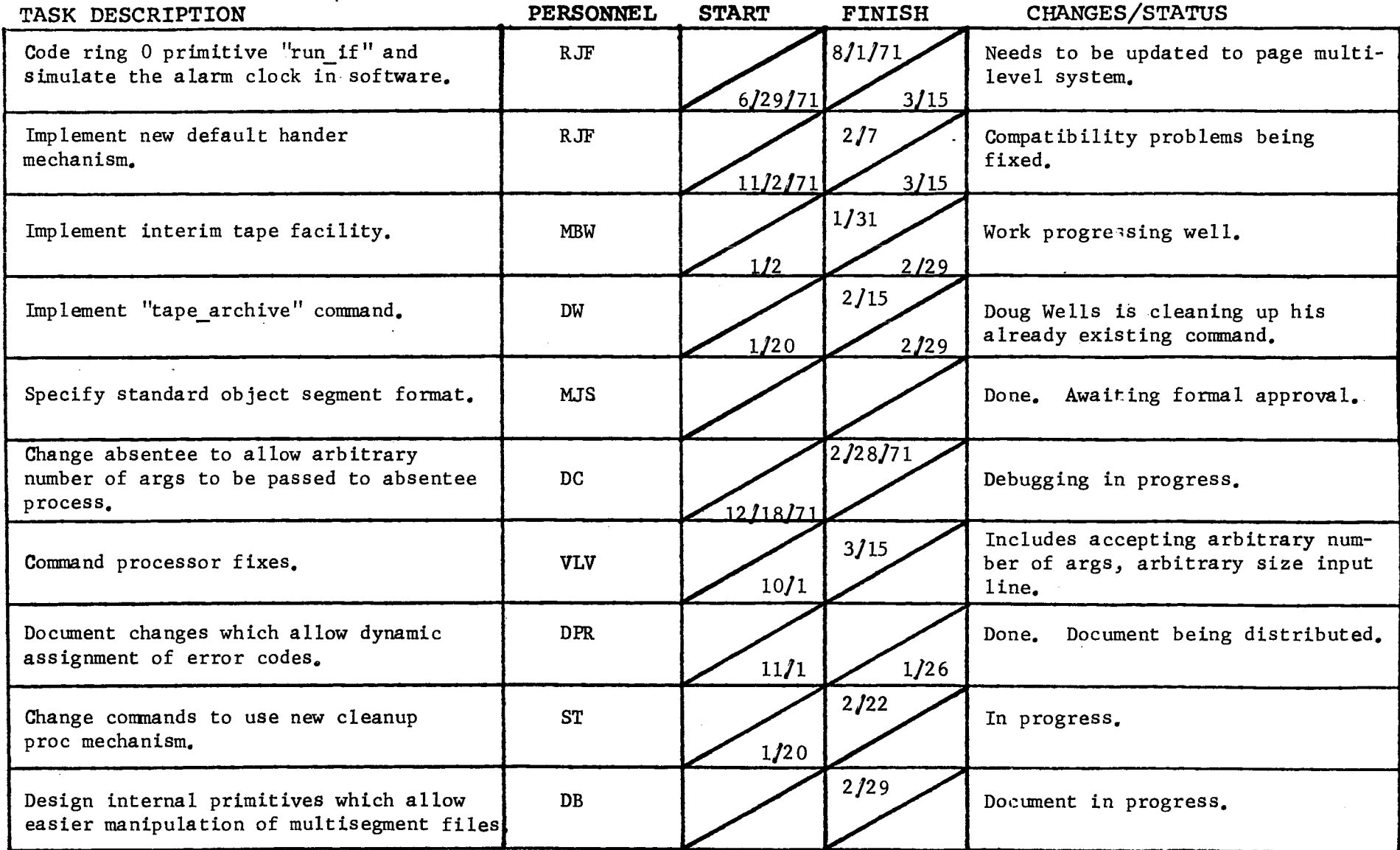

## GROUP FUNCTION Standard Service System Task List **DATE February 17, 1972** PAGE 2 of 5

 $\sim$ 

 $\mathbf{r}$ 

 $\bullet$ 

TASK AREA \_\_\_\_\_\_\_Short Range Tasks

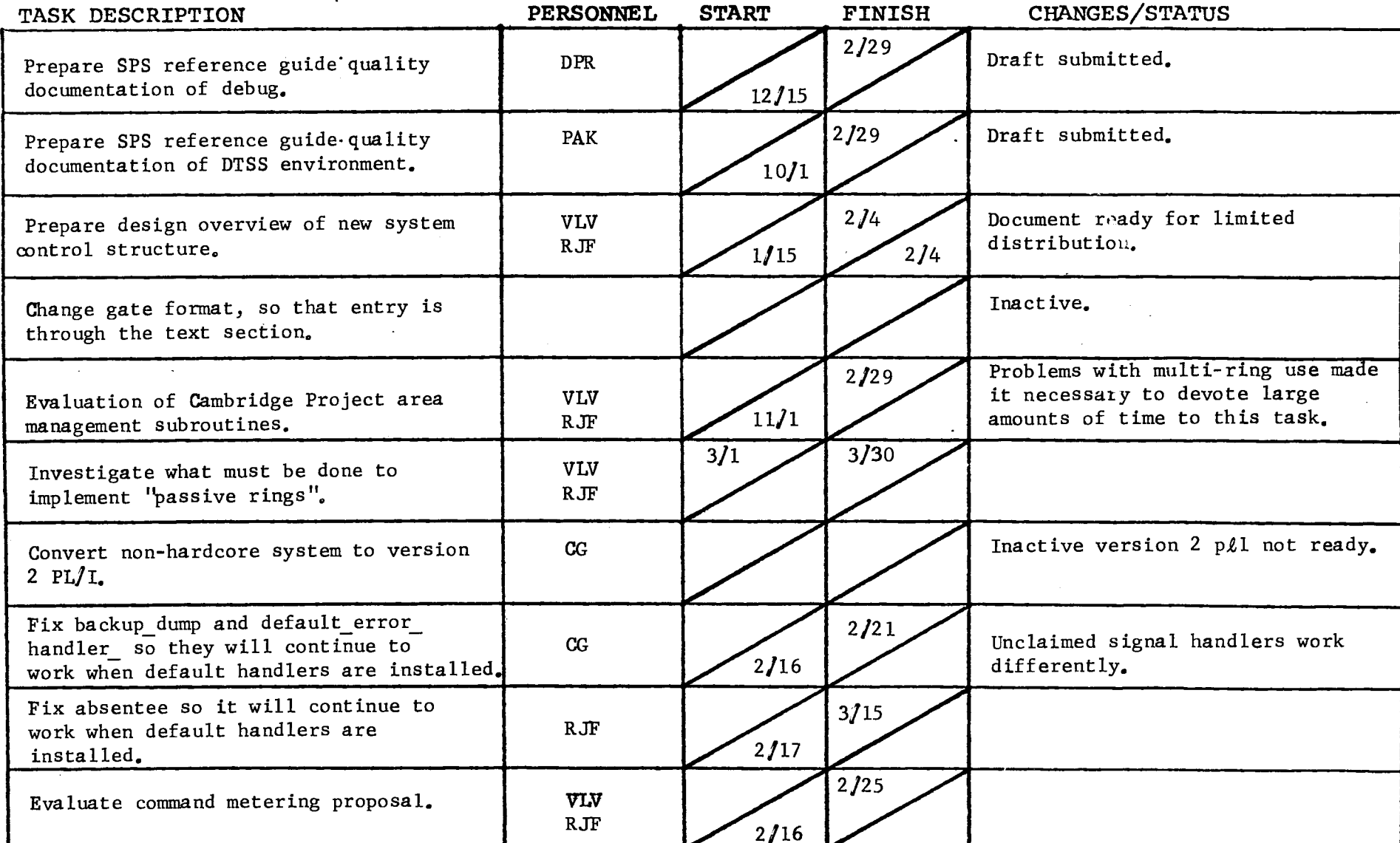

 $\mathcal{L}$ 

 $\ddot{\phantom{a}}$ 

GROUP FUNCTION Standard Service Task List

)

 $\mathbb{Z}^{\mathbb{Z}}$ 

DATE February 17, 1972 PAGE 3 of 5

 $\label{eq:2.1} \frac{1}{\sqrt{2\pi}}\int_{0}^{\infty}\frac{1}{\sqrt{2\pi}}\left(\frac{1}{\sqrt{2\pi}}\right)^{2\pi}d\tau.$ 

 $\sim 10$ 

) and the contract of  $\{1, 2, \ldots, n\}$ 

TASK AREA \_\_\_\_\_\_\_\_\_\_\_ New Object Segment Tasks

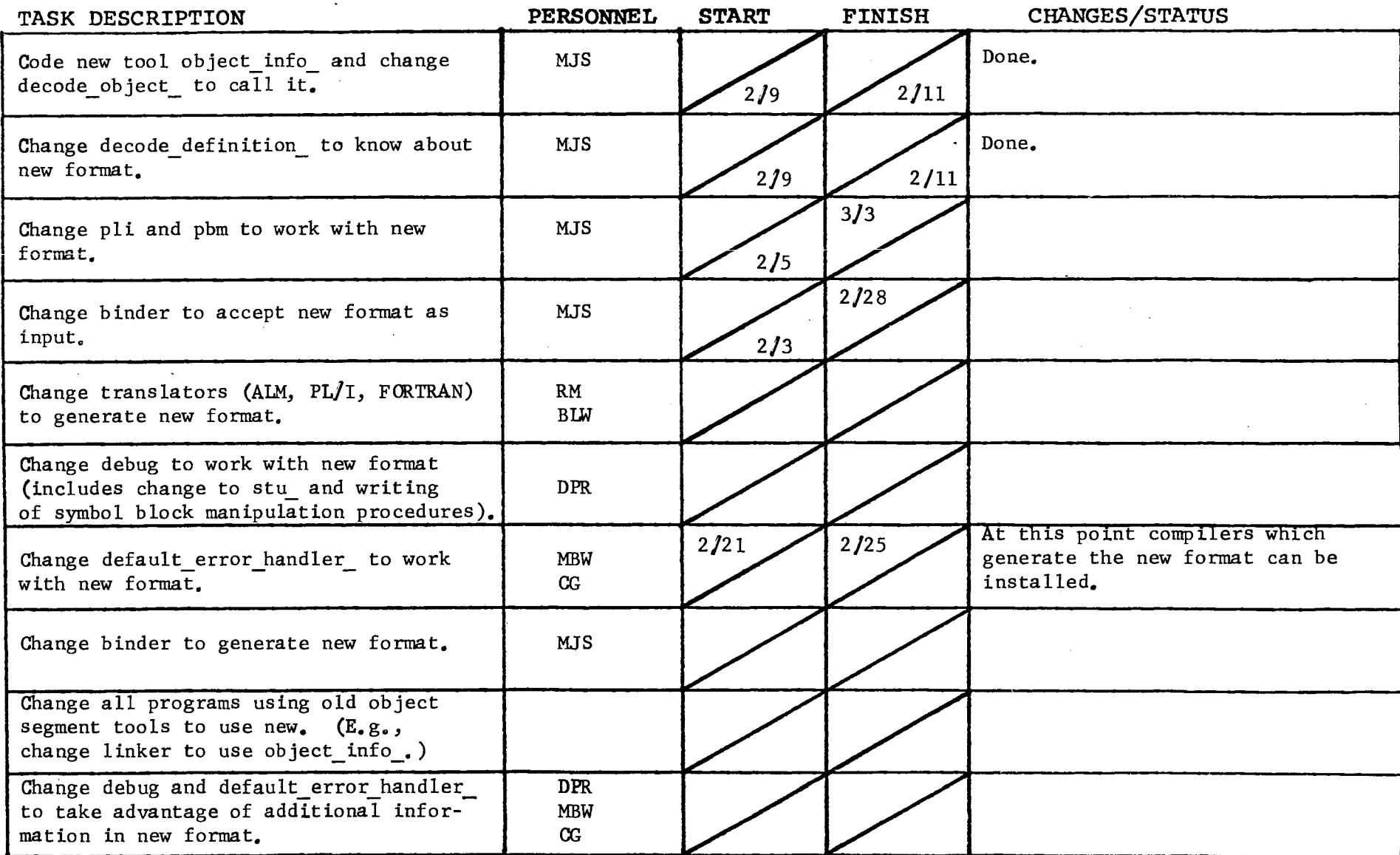

s en  $\sim$ 

the control of the control of the

Form revised 6/15/71

 $\mathcal{L}^{\mathcal{L}}(\mathcal{L}^{\mathcal{L}})$  . The set of  $\mathcal{L}^{\mathcal{L}}(\mathcal{L}^{\mathcal{L}})$ 

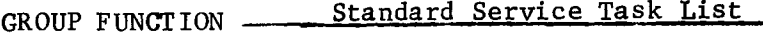

DATE February 17, 1972 PAGE 4 of 5

 $\sim 10$   $\mu$ 

 $\frac{1}{2}$  and  $\frac{1}{2}$ 

 $\sim 10^{11}$  km  $^{-1}$ 

**l** 

TASK AREA L9ng Range Tasks

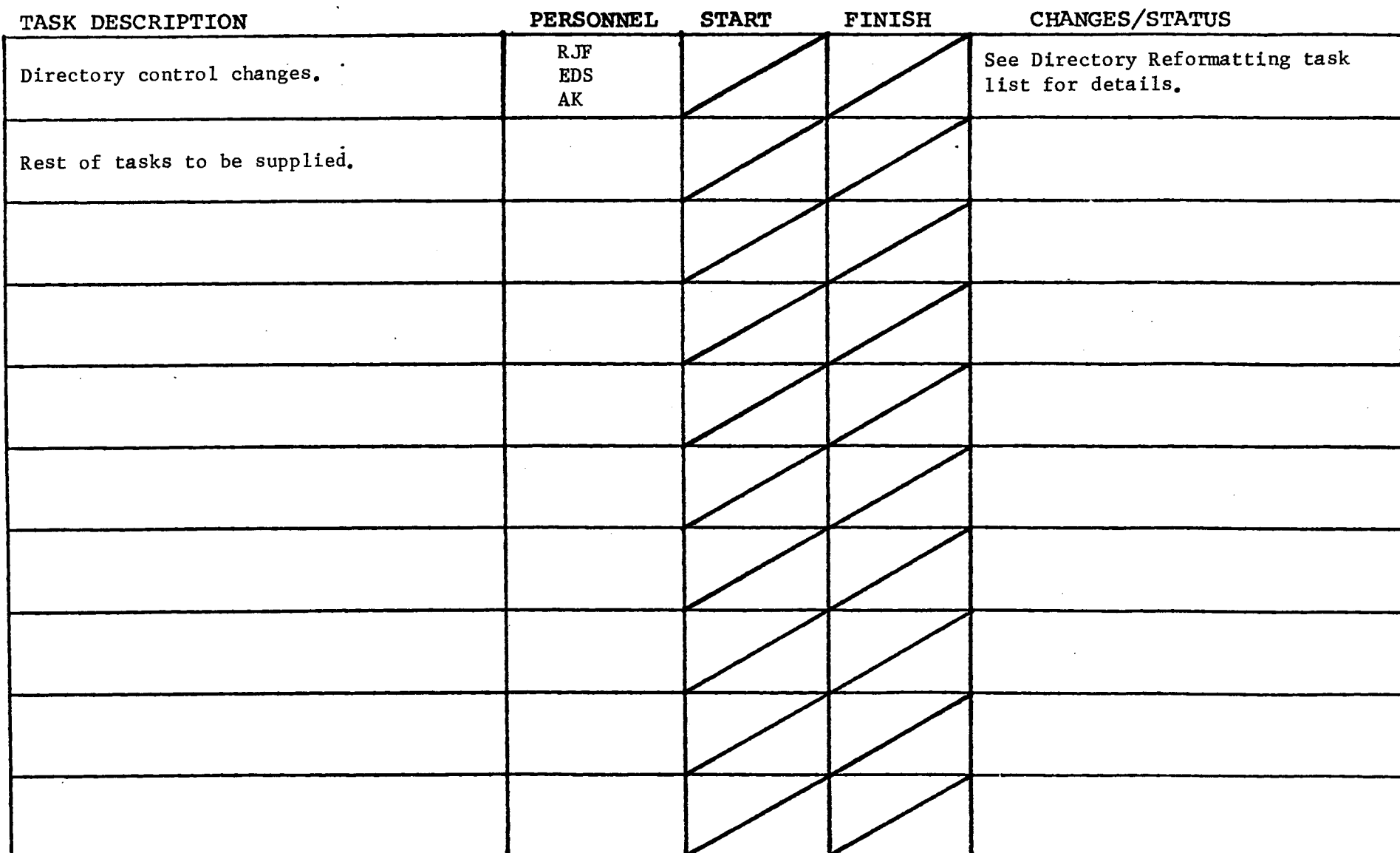

(

 $\sim$ 

 $\sim$ 

 $\label{eq:2} \frac{1}{\sqrt{2}}\sum_{i=1}^n\frac{1}{\sqrt{2\pi}}\sum_{i=1}^n\frac{1}{\sqrt{2\pi}}\sum_{i=1}^n\frac{1}{\sqrt{2\pi}}\sum_{i=1}^n\frac{1}{\sqrt{2\pi}}\sum_{i=1}^n\frac{1}{\sqrt{2\pi}}\sum_{i=1}^n\frac{1}{\sqrt{2\pi}}\sum_{i=1}^n\frac{1}{\sqrt{2\pi}}\sum_{i=1}^n\frac{1}{\sqrt{2\pi}}\sum_{i=1}^n\frac{1}{\sqrt{2\pi}}\sum_{i=1}^n\frac{1}{$ 

and the state of the

*2A...* . revised 6/15/71

 $\mathcal{L}(\mathcal{L}^{\mathcal{L}})$  and  $\mathcal{L}^{\mathcal{L}}$  and  $\mathcal{L}^{\mathcal{L}}$  and  $\mathcal{L}^{\mathcal{L}}$ 

 $\mathcal{A}$ 

)<br>GROUP FUNCTION - Standard Service System Task List 1972 PATE February 17, 1972 PAGE 5 of 5

 $\sim$ 

 $\sim 10^{11}$  km s  $^{-1}$ 

) and the set of  $\overline{\phantom{a}}$ 

 $\sim 10^7$ 

 $\sim 10^7$ **All Contracts** 

**Contractor** 

 $\sim$   $\sim$ 

 $\mathbf{r}$ 

TASK AREA \_\_\_\_Good Ideas

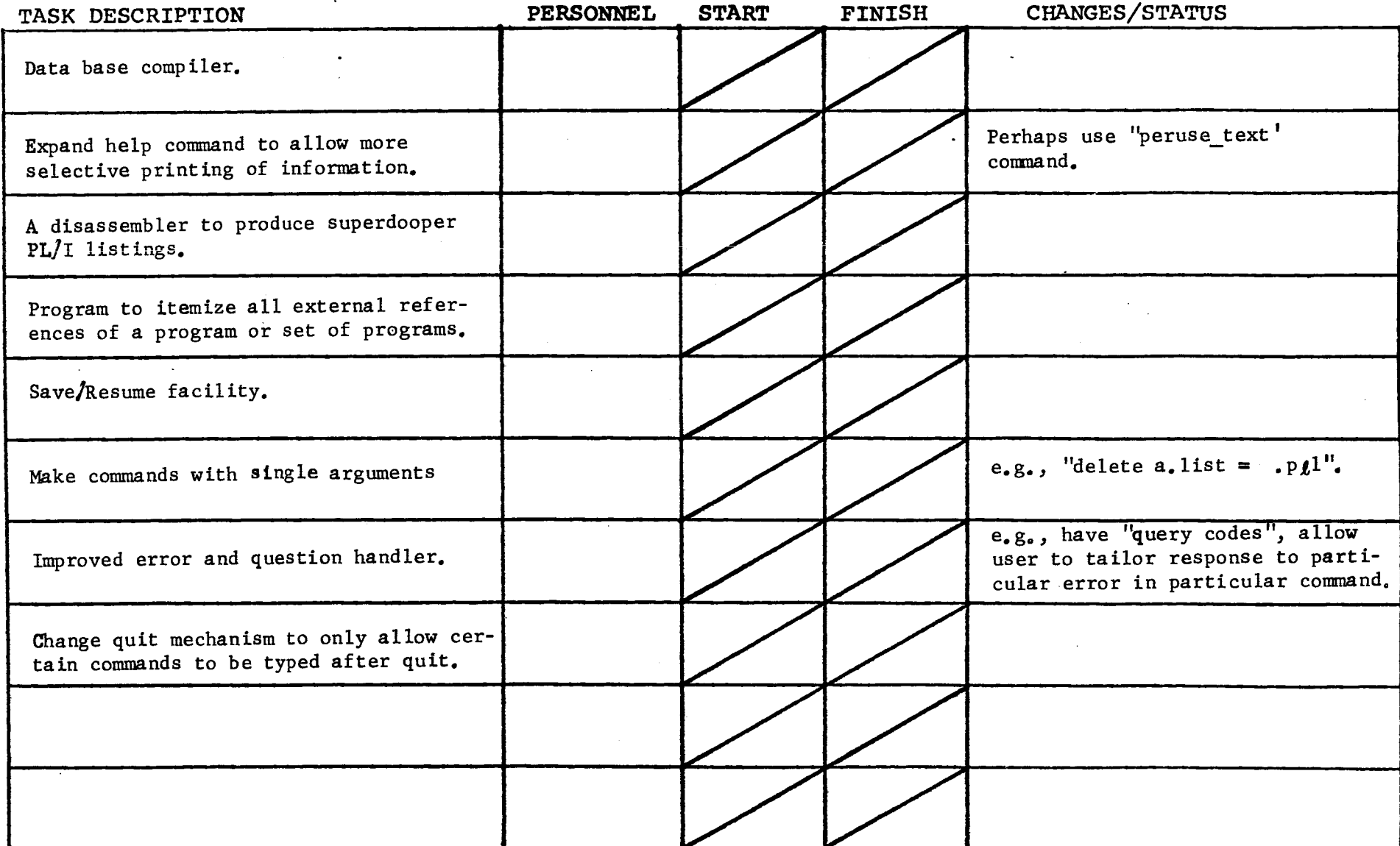

?orm revised 6/15/71

 $\mathcal{L}(\mathcal{L}^{\mathcal{L}})$  and  $\mathcal{L}^{\mathcal{L}}$  are  $\mathcal{L}^{\mathcal{L}}$  . Then

 $\label{eq:2.1} \frac{1}{\sqrt{2}}\left(\frac{1}{\sqrt{2}}\right)^{2} \left(\frac{1}{\sqrt{2}}\right)^{2} \left(\frac{1}{\sqrt{2}}\right)^{2} \left(\frac{1}{\sqrt{2}}\right)^{2} \left(\frac{1}{\sqrt{2}}\right)^{2} \left(\frac{1}{\sqrt{2}}\right)^{2} \left(\frac{1}{\sqrt{2}}\right)^{2} \left(\frac{1}{\sqrt{2}}\right)^{2} \left(\frac{1}{\sqrt{2}}\right)^{2} \left(\frac{1}{\sqrt{2}}\right)^{2} \left(\frac{1}{\sqrt{2}}\right)^{2} \left(\$